## 印刷方法

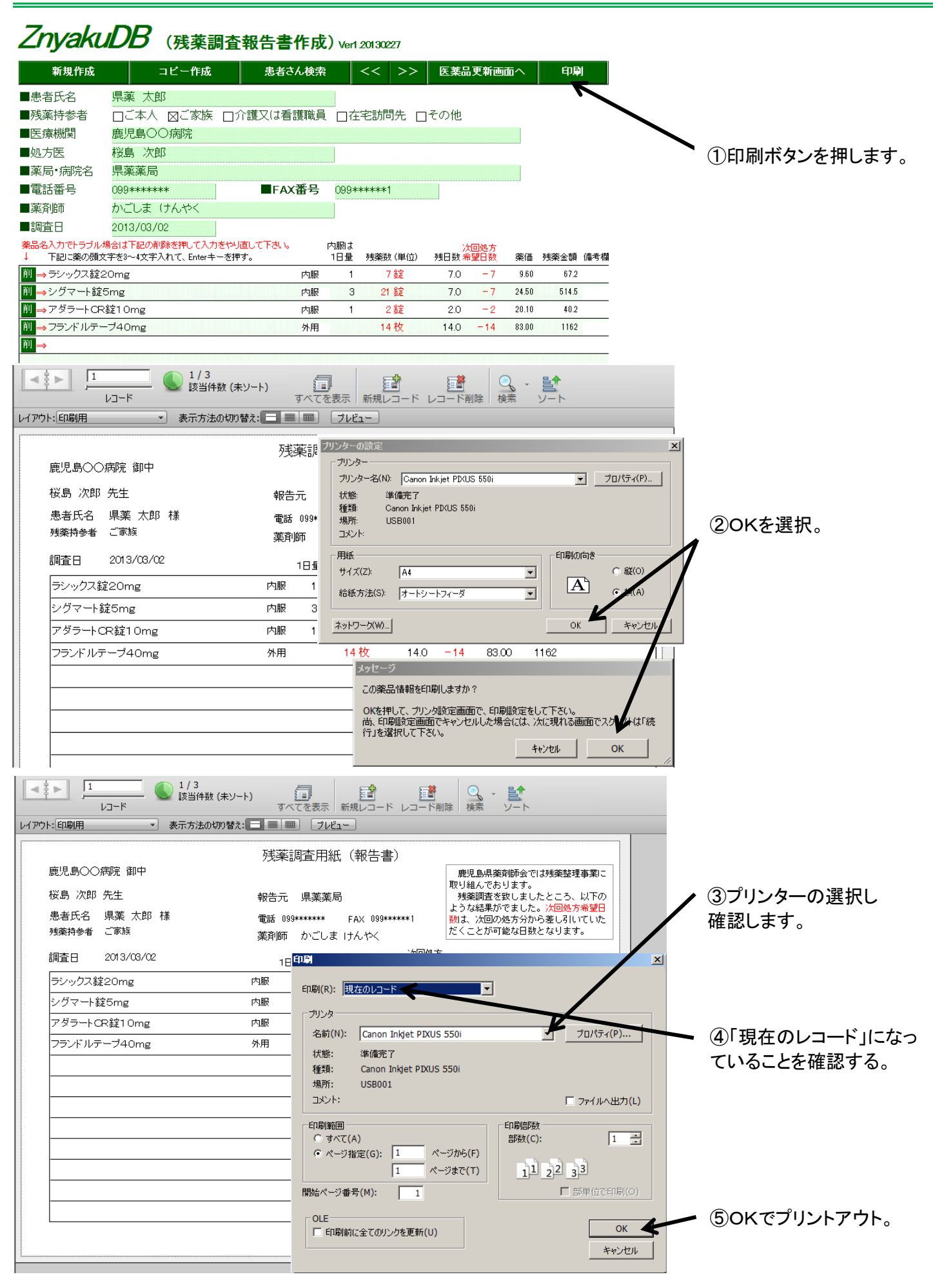

印刷方法

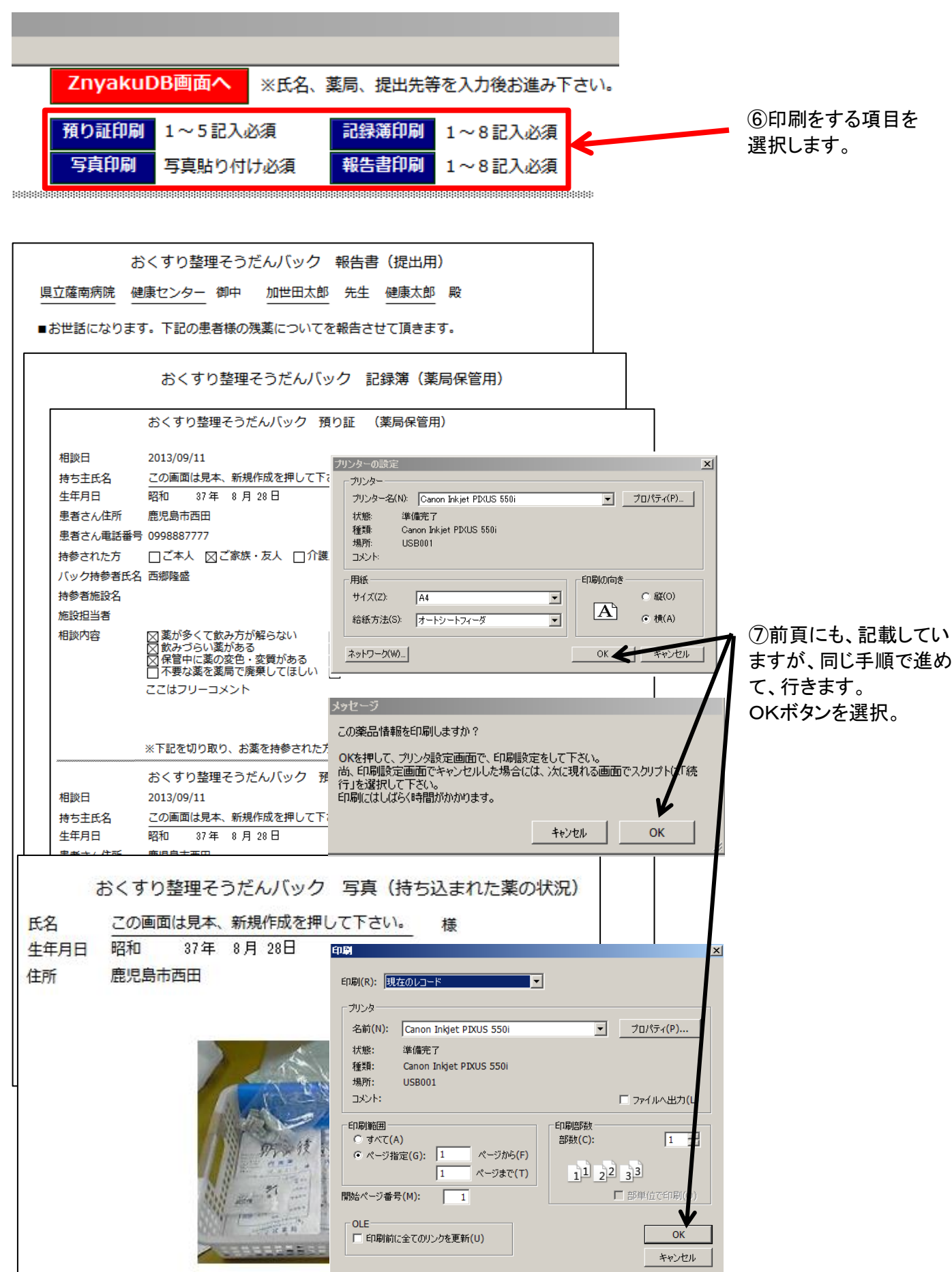